## Meu primeiro documento em R Markdown

*Fernando Mayer*

*Abril, 2016*

### **Um documento em Markdown**

#### **Sobre o Markdown**

O Markdown é uma linguagem de marcação muito simples, desenvolvida por John Gruber.

A ideia básica por trás da linguagem é fazer com que o escritor se preocupe mais com o **conteúdo** do texto do que com a *formatação*.

#### **Mais um título**

Aqui vamos tentar descrever uma análise.

#### **Simulando variáveis aleatórias**

No R podemos simular valores de uma distribuição normal padrão através da função rnorm().

Seja *X* ∼ N(0*,* 1), então para gerar 30 valores dessa variável aleatório normal, fazemos

(x <- **rnorm**(30))

```
## [1] -0.3094722 -0.6668297 1.2404806 -0.3961248 -0.2411738 0.7595544
## [7] -1.5128654 0.9256835 -0.1197405 1.0174261 -0.7822638 -0.6739196
## [13] -1.0023303 -1.1852605 -0.3875914 0.2096651 1.4321388 0.3297080
## [19] -2.5200820 0.5317543 0.1813297 -1.1253293 1.7639586 1.2310824
## [25] -0.4823375 1.4903494 -0.7477322 0.7759841 -0.4864030 -0.3790081
```
#### **Comentários**

Com o resultado dessa simulação, podemos calcular a média e a variância dessa VA *X* para conferir se o resultado fica próximo de 0 e 1, respectivamente.

#### **Visualização**

Também podemos fazer um histograma dessa VA *X* simulada

**hist**(x)

# **Histogram of x**

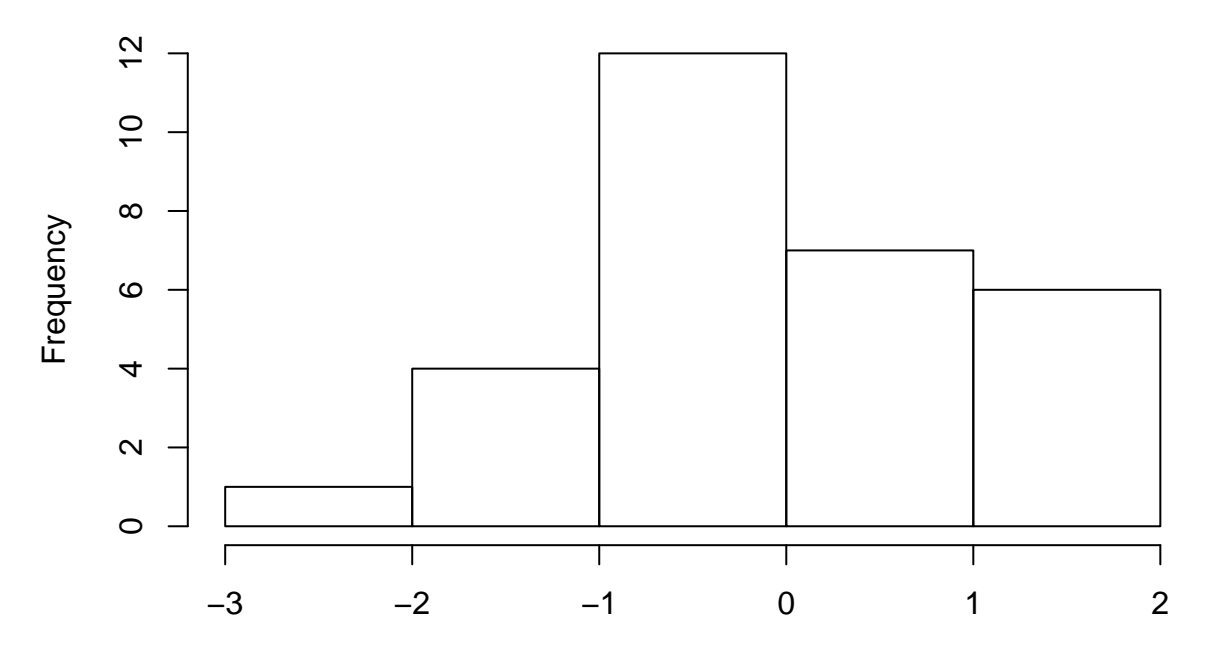

 $\mathsf{x}$ 

A média de  $X$  é -0.038.